## **Adobe Photoshop Cs6 Free Download Myegy //TOP\\**

Cracking Adobe Photoshop is possible, but it is risky. There is no certain way to guarantee that you will not encounter a problem while breaking the software. The only way to be safe is to make sure that everything goes according to plan. Here we will show you how to do it, but it is up to you to accept the risks and determine if it's worth it. Installing Adobe Photoshop is relatively easy and can be done in a few simple steps. First, go to Adobe's website and select the version of Photoshop that you want to install. Once you have the download, open the file and follow the on-screen instructions. Once the installation is complete, you need to crack Adobe Photoshop. To do this, you need to download a crack for the version of Photoshop that you want to use. Once you have the crack, open the file and follow the instructions to apply the crack.

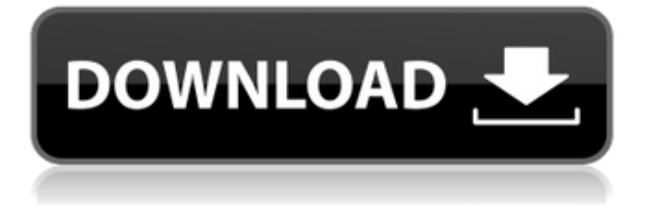

You've just finished your first computerized photo editing project. Blazing straight away, Photoshop's Photo Rescue CC that you just installed lights up the screen with a daunting series of prompts that appear to be in a foreign language and with Mandarin writing on the dialog boxes. You blink. Then you click through a few dialog boxes and OK all the way to the next one, but you feel daunted, and a little lost. In fact, most of you feel this way, I suspect. Photo Rescue CC is an easy, fun-to-use application with a great start-up that you can learn in no time. And, you can even learn it all on the Windows DVD that comes with your copy of Photoshop, since the instructions are in English. But, it will only do so much. With the series of complicated prompts, it begs the question that if you have computer problems, can you correct them? Or, if they are a one-time error, will the dialog boxes solve it forever? Let's find out. After you have installed Photo Rescue CC, you have a choice of three paths of tools: Easy Mode, Advanced Mode, and Expert Mode. Here's what they will tell you as you begin the program: In Easy Mode, you will learn the basic operation of Photo Rescue. Here are 2 ways it will help you: 1. Can you restore color and remove blemishes from your photo? No. 2. Can you recover deleted files? It can, but you need to first have them recoverable by your system. Then, you may be able to recover the file if it is on a single disk or partition. If your system has multiple hard drives, you have a somewhat better chance of recovering the data. You can also import, recover, and recover missing files. A variety of tools are provided such as a Recycle Bin, a dialog box where you can select damaged files, and a File Locker.

## **Download Adobe Photoshop 2021 (Version 22.3.1)Activation Key Torrent (Activation Code) {{ upDated }} 2023**

General workspace Feel: Photoshop CS6 is unwieldy. There are many more functions to click on, but no fewer buttons. Although it is an all-in-one product, I often switch to the more streamlined but less feature-rich Photoshop Elements. I also use iPhoto to work with photos as with graphics, but if you only want to use Photoshop Elements, it is no longer necessary to buy a combined package. It should be noted that Photoshop Elements is still very feature-rich, new in this latest version, it includes many features of the old version of Photoshop. You can find plenty of good tutorials and help on the Internet, and the CS6 tool is a great pathfinder. The CS6 has made a lot of changes and has new tools such as the *Reveal Guides*, the invisible grid that allows for precise placement of any part of an image. People will easily recognize the new tools but it would also be worth getting used to the look and feel of the interface that has changed from the earlier version. One of the most important underlying changes, however, is the ability to multitask, and the CS6 gives you this power. You can work on a number of separate projects at the same time, so that you can not only stay focused on your current project but switch between projects as your workflow requires. When you keep your tabs open, you can look up a link for an article you're working on, or see if you've accidentally clicked on the wrong Photoshop document. The CS6 has a streamlined interface with a gesturebased workspace. In the past, the workflow for editing photos has been based on a number of steps, although Photoshop Elements helped you get around this. For example, a lot of people first opened an image and then set the width; then they opened the canvas tab to edit the image according to this new size. In the CS6, when you open an image, the initial size is set for you within a few simple clicks. In the past, you might have done a lot of switching back and forth, which has all but disappeared. e3d0a04c9c

## **Download Adobe Photoshop 2021 (Version 22.3.1)Hack Product Key Full {{ lifetime releaSe }} 2023**

Photoshop Element is a free, digital photo editing and sharing app designed to be your ultimate creative tool. No matter who you are, Photoshop Elements makes composing, retouching, printing and sharing images easier than ever. Photoshop Elements gives you total control. It gives you everything you need to make your digital photos that much better. Photoshop light room includes features like a contact sheet, media browser, manipulation tools, and a variety of automatic enhancements. It is a modern version of Photoshop Lightroom which comes as a part of the new version of Adobe Creative Cloud. With the new cloud version, you can now get mail notifications and view your comments directly in the app. The integrated Adobe Camera Raw editor is available for raw image processing:

- "Smart" Enhance: Automatically filters the image based on an image data tag or similar embedding.
- "Smart" Crop: Automatically crops the image based on an image data tag or similar embedding.
- "Smart" Sharpen: Automatically enhances the image using an adaptive sharpening filter

Note that, unlike Adobe's prior releases, Elements does not integrate with photographers' preferred third-party raw processing programs. Instead, Adobe Camera Raw is the only raw processor supported by Elements. To make photo editing as efficient as possible, Photoshop Elements automatically uses the most efficient feature set available for each task. For example, you can use the tonal range controls (luminance, hue, saturation, and chroma) for photos that require tonal adjustments. If you need to use masking or clone layers to work with very complex images, the panel will appear with a Masking icon. If you want to do any of the most complex edits on complex images, you can use Adobe XD to create and view custom actions or sequences before you apply them.

photoshop download mod for pc photoshop free download mod pc photoshop cc mod download for pc photoshop free download microsoft microsoft adobe photoshop 7.0 free download photoshop pc download mod apk photoshop free download mod apk microsoft office photoshop download microsoft office adobe photoshop free download microsoft photoshop download for pc

SuperResolution upgrades the most popular and fastest image editing application on the planet to immerse users into shared creativity. Lightroom for mobile, iOS and iPad users can stay in Photoshop and then share in real time using the new Share for Review smart editing feature. With the new beta release, Photoshop now offers even more seamless sharing, allowing users to get work done on any device, and instantly retrieve their work in a browser, no matter where their project is stored. Featuring a completely new interface, Dreamweaver CC 2019 is designed to be the one stop shop for all your web development needs. It provides an efficient, powerful way to design, script and code websites and sites using code-based design. Users can edit HTML and CSS on the fly with more intuitive tools, a clean interface and a focus on creating code-based designs and layouts in an efficient and flexible way. Photoshop CC 2019 also continues to deliver improved performance and increased accessibility for web users. Users can also get the latest on post-processing filters, create HDR images, and animate images with more confidence. Plus, the Creative Cloud membership gives

you unlimited access to your work and gives you instant access to all of your assets so that you can import them into your projects, and add them to collections immediately. Access Adobe Photoshop from virtually anywhere thanks to the new Adobe Photoshop mobile app for iPad and iPhone. It includes full Photoshop Editing features as well as Direct Linking to Adobe Stock to view and download images.

Adobe Photoshop is loaded with features and tools that will help a user learn how to make a professional effect. One can use the healing tools to repair problems in an image or use automatic tone and color repair tools. Another important feature is the selection tool that enables a user to choose, resize, and group layers. Adobe Photoshop features a wide array of tools that allow a user to manipulate and retouch photos. Some of those tools include the ability to edit the levels of an image, apply special effects, change the hue and contrast, make the image black or white and clone and move objects. Adobe Photoshop provides many different features to transform and manipulate images by tools such as an auto-crop tool, an auto-straighten tool, a dialog box to control the edit tool, an image-level color correction tool, a dialog box to control the extent of the selection tool and more. With Adobe Photoshop you can easily cut and paste any text, shape, or image in your project. The new Adobe Photoshop CC includes a large range of tools that significantly improve what you can do with raster images. Note that the new application is only available to users who have a Creative Cloud subscription. Adobe Photoshop provides the ability to quickly retouch photos by selecting just an area of an image that you want to modify and use the tools to modify that section of the photo. Not only can you retouch your photos right on your computer, but you can also take advantage of features that follow you as you move, allowing you to create the perfect artwork.

<https://soundcloud.com/andreyko4vng/planet-zoo-full-crack-crack> <https://soundcloud.com/imneciden1973/ecm-titanium-173-rar> <https://soundcloud.com/adasatalopo/microsoft-visual-foxpro-60-free-download-for-windows-7> <https://soundcloud.com/ntlamanoukeuz/download-ail-set-room-type8> <https://soundcloud.com/pougangthanlo1978/bleach-saison-1-fr-torrent> <https://soundcloud.com/weldosalobb/adobe-photoshop-lightroom-cc-651-crack-64-bit> <https://soundcloud.com/awpiwisse1984/pitman-shorthand-book-free-download-pdf> <https://soundcloud.com/ucurtioti1977/solarwinds-engineers-toolset-v10-crack-included> <https://soundcloud.com/hirkictrimisd/mixed-in-key-7-vip-code-crack> [https://soundcloud.com/codudobderp1974/internet-download-manager-636-build-7-crack-serial-key-f](https://soundcloud.com/codudobderp1974/internet-download-manager-636-build-7-crack-serial-key-free-2020) [ree-2020](https://soundcloud.com/codudobderp1974/internet-download-manager-636-build-7-crack-serial-key-free-2020)

Description: The original edition can be purchased from our site. The link is valid on the date it was published, but is not valid further than the expiry date. There is no need to pay more than once for the same book, which may be taken out of stock at any time. In this case, the book can usually be reordered within 24 hours. Adobe Photoshop features powerful text, masking, and compositing tools, among others, to insert and manipulate text, merge colors and apply various effects to your photos. Set your colors and also use masking to create graphics. Photoshop also sports a powerful selection tool to select an entire image along with the ability to manipulate the selection in many ways. The brush tool is highly versatile, and you can use it to paint selections, add textures and many other useful effect. The clone tool is very versatile — you can use it to crop, resize, and stamp text. Photoshop has a basic picture-editing tool set that lets you crop, rotate, smooth or sharpen, correct flaws, and do a bit of basic text-&-graphic editing. Users also have access to the more advanced adjustment tools. For example, you can use the levels tool to adjust for brightness and contrast. You

can also use the clone tool to modify the appearance of an area of an image using another section of an image as a guide. The Brush tool allows you to paint out one or more areas, blend colors, and apply textures. You can paint using a limited number of brush settings or create brushes from scratch, using a multitude of brush features. You can also use the Shapes tool to make basic geometric shapes in your photo. The Polygonal Lasso tool lets you easy curves around parts of your photo to isolate a subject. You can select multiple objects and use the move and rotate features to change the positioning of distinct parts of an image.

<https://mybigpharmacy.com/wp-content/uploads/2023/01/giovchri.pdf>

<https://arlingtonliquorpackagestore.com/adobe-photoshop-free-download-updated-version-new/>

<https://paintsghana.com/advert/photoshop-7-0-with-serial-key-download-work/>

[https://jc-mastering.com/photoshop-2021-version-22-3-download-patch-with-serial-key-with-keygen-w](https://jc-mastering.com/photoshop-2021-version-22-3-download-patch-with-serial-key-with-keygen-win-mac-64-bits-2022/) [in-mac-64-bits-2022/](https://jc-mastering.com/photoshop-2021-version-22-3-download-patch-with-serial-key-with-keygen-win-mac-64-bits-2022/)

<https://www.anamplace.com/wp-content/uploads/2023/01/mousaga.pdf>

[https://beachvisitorguide.com/wp-content/uploads/2023/01/Photoshop-2021-Version-222-Download-fr](https://beachvisitorguide.com/wp-content/uploads/2023/01/Photoshop-2021-Version-222-Download-free-LifeTime-Activation-Code-x3264-finaL-version-2.pdf) [ee-LifeTime-Activation-Code-x3264-finaL-version-2.pdf](https://beachvisitorguide.com/wp-content/uploads/2023/01/Photoshop-2021-Version-222-Download-free-LifeTime-Activation-Code-x3264-finaL-version-2.pdf)

<https://sportboekingen.nl/photoshop-new-tools-free-download-new/>

[https://www.immateriellkulturarv.no/adobe-photoshop-2021-version-22-4-1-download-with-license-co](https://www.immateriellkulturarv.no/adobe-photoshop-2021-version-22-4-1-download-with-license-code-win-mac-3264bit-2022/) [de-win-mac-3264bit-2022/](https://www.immateriellkulturarv.no/adobe-photoshop-2021-version-22-4-1-download-with-license-code-win-mac-3264bit-2022/)

[https://mybigpharmacy.com/wp-content/uploads/2023/01/Download-T-Shirt-Template-Adobe-Photosh](https://mybigpharmacy.com/wp-content/uploads/2023/01/Download-T-Shirt-Template-Adobe-Photoshop-WORK.pdf) [op-WORK.pdf](https://mybigpharmacy.com/wp-content/uploads/2023/01/Download-T-Shirt-Template-Adobe-Photoshop-WORK.pdf)

<https://pzn.by/wp-content/uploads/2023/01/lyzfil.pdf>

<http://a-league.top/wp-content/uploads/2023/01/Photoshop-Free-Windows-Download-Fixed.pdf> <https://www.textaura.com/wp-content/uploads/2023/01/Download-Cs6-Adobe-Photoshop-LINK.pdf> <http://hotelthequeen.it/?p=131007>

<https://lexcliq.com/wp-content/uploads/2023/01/kayalon.pdf>

<http://periodistasagroalimentarios.org/advert/photoshop-portable-2020-portugues-download-new/>

[http://leasevoordeel.be/wp-content/uploads/2023/01/Download-free-Adobe-Photoshop-2020-version-2](http://leasevoordeel.be/wp-content/uploads/2023/01/Download-free-Adobe-Photoshop-2020-version-21-Cracked-Crack-For-Mac-and-Windows-3264bit-u.pdf) [1-Cracked-Crack-For-Mac-and-Windows-3264bit-u.pdf](http://leasevoordeel.be/wp-content/uploads/2023/01/Download-free-Adobe-Photoshop-2020-version-21-Cracked-Crack-For-Mac-and-Windows-3264bit-u.pdf)

<https://holanadege.com/download-adobe-photoshop-blogspot-repack/>

[https://skepticsguild.com/wp-content/uploads/2023/01/Adobe-Photoshop-CC-2015-Activation-Code-Se](https://skepticsguild.com/wp-content/uploads/2023/01/Adobe-Photoshop-CC-2015-Activation-Code-Serial-Number-Full-Torrent-2022.pdf) [rial-Number-Full-Torrent-2022.pdf](https://skepticsguild.com/wp-content/uploads/2023/01/Adobe-Photoshop-CC-2015-Activation-Code-Serial-Number-Full-Torrent-2022.pdf)

[https://www.pinio.eu/wp-content/uploads//2023/01/download-adobe-photoshop-background-design-fr](https://www.pinio.eu/wp-content/uploads//2023/01/download-adobe-photoshop-background-design-free.pdf) [ee.pdf](https://www.pinio.eu/wp-content/uploads//2023/01/download-adobe-photoshop-background-design-free.pdf)

<https://www.riobrasilword.com/2023/01/02/photoshop-cc-2014-hack-serial-number-for-pc-2023/> <https://cfen.si/wp-content/uploads/2023/01/trujamm.pdf>

[https://www.ronenbekerman.com/wp-content/uploads/2023/01/Photoshop-CC-2015-Download-free-C](https://www.ronenbekerman.com/wp-content/uploads/2023/01/Photoshop-CC-2015-Download-free-CRACK-With-License-Key-For-PC-Latest-2023.pdf) [RACK-With-License-Key-For-PC-Latest-2023.pdf](https://www.ronenbekerman.com/wp-content/uploads/2023/01/Photoshop-CC-2015-Download-free-CRACK-With-License-Key-For-PC-Latest-2023.pdf)

[https://65s172.p3cdn1.secureserver.net/wp-content/uploads/2023/01/Download-Aplikasi-Adobe-Phot](https://65s172.p3cdn1.secureserver.net/wp-content/uploads/2023/01/Download-Aplikasi-Adobe-Photoshop-Untuk-Windows-10-LINK.pdf?time=1672621601) [oshop-Untuk-Windows-10-LINK.pdf?time=1672621601](https://65s172.p3cdn1.secureserver.net/wp-content/uploads/2023/01/Download-Aplikasi-Adobe-Photoshop-Untuk-Windows-10-LINK.pdf?time=1672621601)

[https://www.sprutha.com/wp-content/uploads/2023/01/Photoshop\\_CC\\_2015\\_version\\_16.pdf](https://www.sprutha.com/wp-content/uploads/2023/01/Photoshop_CC_2015_version_16.pdf) <https://qualityglassandwindow.com/free-cs3-photoshop-download-2021/>

[https://turn-key.consulting/2023/01/01/adobe-photoshop-cc-2018-highly-compressed-free-download-9](https://turn-key.consulting/2023/01/01/adobe-photoshop-cc-2018-highly-compressed-free-download-90mb-work/) [0mb-work/](https://turn-key.consulting/2023/01/01/adobe-photoshop-cc-2018-highly-compressed-free-download-90mb-work/)

<https://postlistinn.is/adobe-photoshop-2022-version-23-0-with-full-keygen-with-serial-key-hot-2022> <https://www.divinejoyyoga.com/2023/01/02/mcbad-watercolor-brushes-photoshop-free-download-fix/> <https://www.sozpaed.work/wp-content/uploads/2023/01/neltait.pdf>

<http://ultra-warez.net/?p=2440>

http://med-smi.com/

<https://www.holidays-bulgaria.com/wp-content/uploads/2023/01/jaerlayd.pdf> <https://whistlesforlife.com/wp-content/uploads/2023/01/bamwanb.pdf>

[https://getwisdoms.com/wp-content/uploads/2023/01/Photoshop-2020-Download-With-Keygen-Licens](https://getwisdoms.com/wp-content/uploads/2023/01/Photoshop-2020-Download-With-Keygen-License-Key-Full-For-PC-x3264-2023.pdf) [e-Key-Full-For-PC-x3264-2023.pdf](https://getwisdoms.com/wp-content/uploads/2023/01/Photoshop-2020-Download-With-Keygen-License-Key-Full-For-PC-x3264-2023.pdf)

<http://adomemorial.com/wp-content/uploads/Mockup-Caneca-Photoshop-Download-WORK.pdf> [https://karemat.com/wp-content/uploads/2023/01/Photoshop-2021-Version-225-Download-free-Activa](https://karemat.com/wp-content/uploads/2023/01/Photoshop-2021-Version-225-Download-free-Activation-Code-For-Windows-3264bit-upDated-20.pdf) [tion-Code-For-Windows-3264bit-upDated-20.pdf](https://karemat.com/wp-content/uploads/2023/01/Photoshop-2021-Version-225-Download-free-Activation-Code-For-Windows-3264bit-upDated-20.pdf)

<https://holytrinitybridgeport.org/advert/adobe-photoshop-elements-11-mac-download-2021/> <http://medlifecareer.com/?p=25311>

[https://holiday-gift-ideas.com/download-adobe-photoshop-2021-version-22-4-3-crack-latest-version-20](https://holiday-gift-ideas.com/download-adobe-photoshop-2021-version-22-4-3-crack-latest-version-2022/) [22/](https://holiday-gift-ideas.com/download-adobe-photoshop-2021-version-22-4-3-crack-latest-version-2022/)

<https://cuidadoresdepersonasmayores.com/wp-content/uploads/2023/01/darlkail.pdf>

Adobe describes this update to the software as a browser-quality update, therefore it won't require the software to be re-installed. Once you've installed Photoshop Elements over the past year, the update process is straightforward. And because it's the browser experience, you can access your files and use most of the features. The upgrade path is simple. From Photoshop in CC or the Creative Cloud, follow the same steps you would normally follow to get the update. At the end you'll see an option to use the update tool to install Photoshop Elements 15. With the transition to the new Model-Pixel-Based threading and computing technology, Elements can support initial experiences such as virtual reality. Combine this article in Adobe's blog Future of AR/VR with Photoshop Elements with Elements to AR/VR. The new layout for Photoshop Elements' interface makes it much clearer what features are available from within the app. On top of that, the new look, plus the added automation features, make your work faster. With the new look, you won't need to use the "3D button" to access the 3D tools. Simply choose Edit  $>$  3D  $>$  3D from wherever the tool is located. From the below menu, you can choose between other ways to access 3D features. Photoshop is an industry-leading, graphics editing software that's ideal for professional designers. There are a number of photoediting tool features that make it quite different from the other image editing software — like various layers, selection tools, adjustment tools, exposure correction tools, healing, and even camera raw filters. Adigrid gives you the liberty to perform many editing functions that would take time and even require a lot of your skills. While you might scale your creations using Photoshop, its use is frequently helped by the vast selection of brushes and the innovative tools that help you create incredible works of art. You can easily crop or resize images, make selections, and apply layer effects and filters to make your personal conceptual creativity come alive and add the appearance of textures.